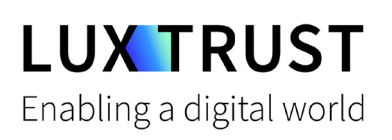

# Wie entsperre **ich meine PIN?**

Ubuntu | Für Smartcard oder Signing Stick

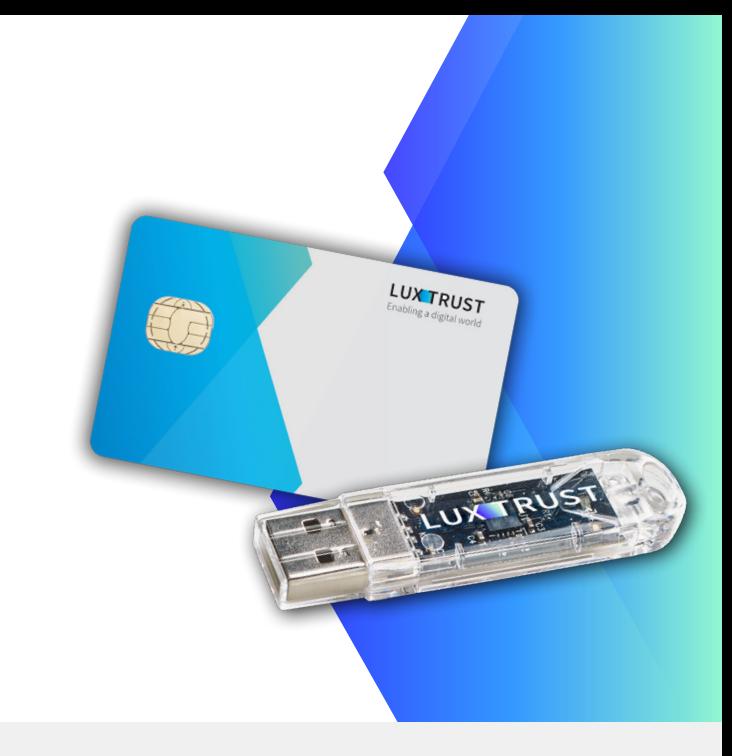

## **Bevor Sie anfangen benötigen sie:**

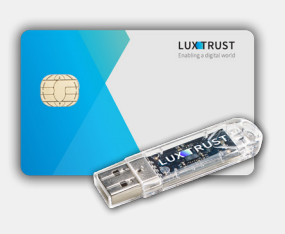

**LuxTrust Produkt** Ihre Smartcard oder Ihr Signing Stick (mit

integriertem Chip)

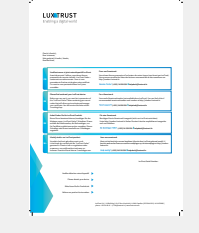

**LuxTrust Codes** Initial PIN, PUK Code welchen Sie mit der Post erhalten haben

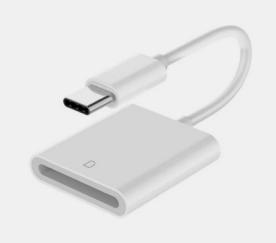

**Kartenlesegerät \***

Lesegerät für Chipkarten, entweder extern oder intern verbaut. (\* falls nötig)

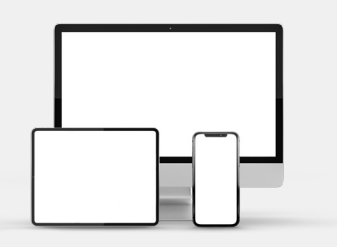

**Middleware**

Computer mit der aktuellen LuxTrust Middleware Version für Ubuntu installiert

### **Wie entsperre ich meine PIN mit Ubuntu?**

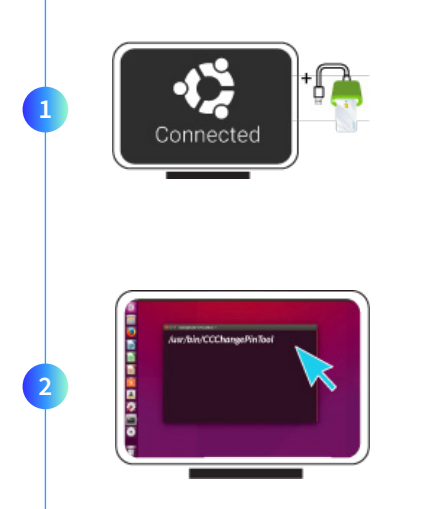

Verbinden Sie Ihr Produkt (Signing Stick oder Smartcard) mit PC über Ihren USB Port oder Lesegerät.

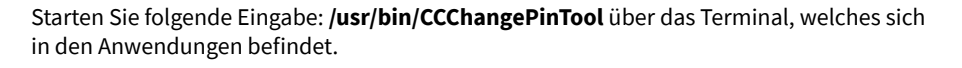

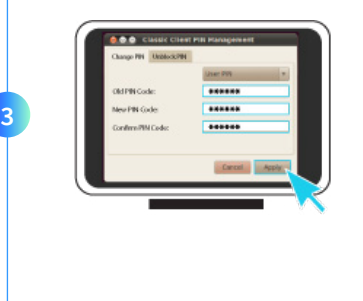

PIN code changed successfully.

Vergewissern Sie sich dass die Option **Change PIN** ausgewählt ist und füllen Sie nun die folgenden Felder aus:

- **Old PIN Code**: Geben Sie hier Ihre aktuelle PIN ein. (Falls diese noch nicht geändert wurde, so müssen Sie den PIN auf dem Dokument LuxTrust Codes benutzen)
- **New Pin**: Geben Sie hier bitte einen neuen PIN entsprechend den vorgegebenen

Bedingungen ein.

 **Confirm New Pin**: Geben Sie hier erneut Ihren neuen PIN zur Bestätigung ein.

*Die von Ihnen auszuwählende PIN muss folgende Bedingungen erfüllen:*

*a) muss mindestens 6 numerische Zeichen haben*

- *b) darf maximal 8 numerische Zeichen haben*
- *c) darf nur Ziffern enthalten*
- *d) darf nicht der alte Code PIN sein*
- *e) darf nicht in der Liste der schwachen PIN's sein*

Klicken Sie auf Apply um die PIN zu entsperren. Eine Meldung zeigt Ihnen ob die PIN erfolgreich entsperrt wurde.

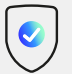

**4**

#### **So wählen Sie eine sichere PIN aus:**

- Je mehr Zeichen Ihre PIN enthält, desto sicherer ist sie
- Vermeiden Sie Kombinationen die einfach zu erraten sind, wie zum Beispiel , Geburtsdatum, Telefonnummer, ... .
- Vermeiden Sie logische Abläufe wie: 123456, 12131415, 102030, ... .
- Vermeiden Sie Pins wo sich die Ziffern wiederholen wie: 222888, 55555555, ... .
- Vermeiden Sie sich wiederholende Zahlenmuster wie: 01010101, 45674567, 8091908, ... .
- Vermeiden Sie gut bekannte Zahlenmuster wie: 112112, 925925, ... .
- Geben Sie den PIN nie an eine andere Person weiter.

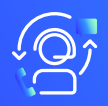

#### Support & Service  $\bigcirc$  Adresse

Von Montag bis Freitag Von 8 bis 18 Uhr Telefon: +352 24 550 550 Email: questions@luxtrust.lu

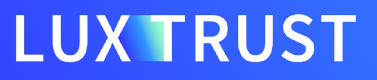

LuxTrust S.A. IVY Building | 13-15, Parc d'activités L-8308 Capellen | Luxembourg

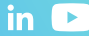